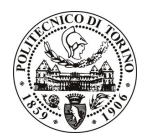

# POLITECNICO DI TORINO

## Avviso di procedura per il conferimento di un incarico individuale di collaborazione coordinata e continuativa presso il Servizio Internazionalizzazione per lo svolgimento di attività di "collaborazione nella gestione dei servizi a favore degli ospiti internazionali dell'Ateneo, con particolare riferimento al servizio di housing"

## cod. 8/10/CC

## Il Responsabile del Servizio Risorse Umane e Organizzazione

### Avvisa

## **Art. 1**

#### Oggetto

E' indetta una procedura di valutazione comparativa per l'affidamento temporaneo di un incarico individuale di collaborazione coordinata e continuativa a personale esterno di particolare e comprovata specializzazione universitaria presso il Servizio Internazionalizzazione per lo svolgimento di attività di "collaborazione nella gestione dei servizi a favore degli ospiti internazionali dell'Ateneo, con particolare riferimento al servizio di housing"; in particolare il collaboratore svolgerà la ricerca e l'individuazione di strutture ospitanti, la stipula di convenzioni, le prenotazioni per conto dei beneficiari, la gestione di un database di appartamenti privati. La collaborazione è altresì finalizzata alla promozione di eventi culturali e sociali che hanno luogo nell'Ateneo e sul territorio.

Le competenze professionali richieste sono:

- ottima conoscenza della lingua inglese e di una seconda lingua europea, preferibilmente della lingua spagnola;

- buone conoscenze informatiche;

- curriculum idoneo per l'attività da svolgersi: costituisce titolo di preferenza l'aver svolto precedente attività lavorativa o di stage correlata alla collaborazione richiesta.

La collaborazione si svolgerà su un buon livello di autonomia per quanto concerne l'organizzazione dell'attività lavorativa, seppur in un contesto di coordinazione con l'Unità di riferimento - Servizi ai Cittadini Stranieri - presso il Servizio Internazionalizzazione.

La durata dell'incarico sarà pari a 24 mesi e il compenso complessivo lordo è pari a € 32.800,00.

Luogo della prestazione sarà il Servizio Internazionalizzazione – Unità Servizi ai Cittadini Stranieri -Politecnico di Torino, corso Duca degli Abruzzi 24, Torino.

## **Art. 2**

#### **Reauisiti**

Per la partecipazione alla procedura di valutazione comparativa sono richiesti i sequenti requisiti:

- Laurea specialistica in Lingue e Culture per il Turismo (classe 55/S);

- Laurea specialistica o magistrale o dell'ordinamento antecedente il D.M. 509/99 in: Lingue e letterature straniere.

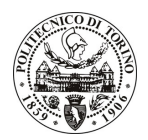

## **POLITECNICO DI TORINO**

#### Domanda e termine di presentazione

La domanda di partecipazione va presentata in carta semplice al Servizio Risorse Umane e Organizzazione - (stanza 16) negli orari 10.00-13.00, e 14.00-16.00, ovvero inviata tramite fax, allegando copia di un documento di riconoscimento in corso di validità, al n. 0115646043, entro le ore 16.00 del giorno 6.2.2010. La data di arrivo sarà comprovata dal timbro a calendario apposto dall'ufficio. Non saranno ritenute valide le domande pervenute oltre il suddetto termine.

La domanda deve essere corredata dal curriculum vitae, contenente dettagliata descrizione in merito a studi ed esperienze professionali maturate, nonché ogni altra informazione che il candidato ritenga utile ai fini della valutazione, in relazione al profilo professionale richiesto.

## **Art. 4**

#### **Selezione**

La Commissione procederà a valutare comparativamente i curricula presentati dai candidati ed allo svolgimento di un colloquio che si terrà in data 8.2.2010 alle ore 14.00, presso la sala riunioni del Servizio Internazionalizzazione - Corso Duca degli Abruzzi, 24 - Torino.

I criteri di valutazione sono predeterminati dalla stessa Commissione.

Al termine dei lavori la Commissione redige un verbale in cui dà conto delle operazioni svolte e delle valutazioni espresse nei confronti dei candidati.

della l 'esito procedura valutativa verrà pubblicato sul sito web all'indirizzo www.swa.polito.it/services/concorsi/

## **Art. 5**

#### **Contratto**

Il candidato dichiarato idoneo sarà invitato a stipulare un contratto di collaborazione coordinata e continuativa e si obbligherà a fornire la propria collaborazione in forma autonoma e senza vincolo di subordinazione.

La mancata presentazione alla stipula determina la decadenza del diritto alla stipula stessa.

#### **Art. 6**

#### Stipula del contratto: controllo preventivo di legittimità

Ai sensi della normativa vigente, il contratto che verrà stipulato a seguito della procedura in oggetto avrà efficacia subordinatamente all'esito positivo della procedura di controllo preventivo di legittimità da parte della Corte dei Conti.

#### **Art. 7**

#### Norme di salvaguardia e tutela della Privacy

Per quanto non espressamente previsto dal presente bando saranno applicate, in quanto compatibili, le norme di legge in materia concorsuale.

I dati personali trasmessi dai candidati con la domanda di partecipazione alla selezione, ai sensi del D.Lgs. 196/03, saranno trattati per le finalità di gestione della procedura di valutazione comparativa.

Torino, 1.2.2010

IL RESPONSABILE DEL SERVIZIO RISORSE UMANE E ORGANIZZAZIONE (Paola Vigliani) F.to P. VIGLIANI